лект», 2014. — 992 с.

2. Дягилев, Ф.М. Из истории физики и жизни ее

творцов / Ф.М. Дягилев. — М.: Просвещение, 1986. — 254 с.

*Дата поступления в редакцию: 05.01.2024*

# **ИСПОЛЬЗОВАНИЕ НАБОРА ДЛЯ СОЗДАНИЯ ЭЛЕКТРОННЫХ УСТРОЙСТВ «РОББО СХЕМОТЕХНИКА» НА УРОКАХ ФИЗИКИ**

### *Стадольник Анатолий Юльянович*

*Аннотация. В статье рассматривается возможность использования набора для создания электронных устройств на базе микроконтроллера «РОББО Схемотехника» на уроках физики в VIII классе при изучении темы «Электромагнитные явления» для развития творческих способностей и инженерных навыков учащихся, проведения практических занятий, обеспечивающих максимальную эффективность в достижении целей обучения. Приводятся примеры создания проектов в среде TinkerCad. Проблемное поле публикации автор формирует в контексте аспектов применения комплекта робототехнического оборудования «РОББО» на учебных занятиях, создания необходимых условий для высокого качества образования за счет использования в образовательном процессе новых педагогических подходов и применения новых информационно-коммуникационных технологий.*

В настоящее время современное образование переживает процессы модернизации. В соответствии с Кодексом Республики Беларусь об образовании содержание образования должно быть ориентировано на обеспечение самоопределения личности, создания условий для ее реализации. Одним из основных принципов государственной политики в области образования является его общедоступность, адаптивность системы образования к уровням и особенностям развития и подготовки обучающихся.

В современных условиях информатизации общества, стремительного развития науки и техники огромное значение имеет формирование не только комплекса различных знаний, но и практических навыков, различных видов умений [1]. Мир стал сложнее, и теперь для достижения успеха необходимо обладать большим набором навыков, особенно в сферах науки, технологий, инженерном искусстве, математике и физике.

Современный этап развития человеческого общества характеризуется возросшим значением информационных и коммуникационных технологий. Внедрение их в различные сферы деятельности человека способствовало возникновению и развитию глобального процесса информатизации, который дал толчок развитию информатизации образования как одной из фундаментальных и важнейших задач ХХI века [2].

Перед учителем встает проблема, как научить ребенка таким технологиям познавательной деятельности, умению осваивать новые знания в любых формах и видах, чтобы он мог быстро, а главное качественно обрабатывать получаемую им информацию, применять ее на практике при решении различных видов задач, готовить себя к дальнейшей практической работе и продолжению образования.

Физика является наукой экспериментальной изучение физики трудно представить без лабораторных работ. Оснащение современного физического кабинета не всегда позволяет провести сложные экспериментальные, лабораторные работы и работы исследовательского характера. На помощь приходят информационно-коммуникационные технологии (ИКТ), благодаря которым учащийся может по своему усмотрению изменять исходные параметры опытов, наблюдать, как изменяется само явление, анализировать увиденное, делать соответствующие выводы.

ИКТ превращают обучение в увлекательный процесс, способствуют развитию исследовательских навыков учащихся и стимулируют учителя к освоению исследовательских проектных методик, позволяют индивидуализировать процесс обучения, активизировать деятельность трудных учеников в подготовке и проведении урока.

Хорошо оборудованный современный кабинет физики не только способствует повышению эффективности проведения учебного эксперимента, но и позволяет осуществить комплексное применение на уроках различных видов средств обучения, используя их функциональные возможности. Новое оборудование позволяет полностью реализовать систему экспериментов, необходимых при формировании понятий и введении физических величин.

Глубина изучения учебного предмета «Физика» во многом зависит от заинтересованности учащихся, что в свою очередь достигается эффективнее при наличии микролабораторий по предмету, интерактивных пособий и опытов, лабораторий в чемодане и многого другого, что делает процесс изучения увлекательней. Исходя из этого можно сказать, что занятия становятся более запоминающимися, их результативность повышается, если они проводятся с применением современных устройств, коим выступает персональный компьютер. Его использование помогает объяснить новую тему, провести демонстрационный

### Технология и практика обучения

эксперимент, повторить уже изученные явления, провести интерактивные эксперименты с использованием электричества, огня, режущих и колющих предметов, посуды из стекла и др., что помогает исключив возможность возникновения ситуаций, угрожающих жизни и здоровью участников эксперимента, соблюдать технику безопасности при реализации образовательного процесса.

При грамотном использовании компьютерных моделей физических явлений можно достигнуть многого из того, что требуется для неформального усвоения курса физики и формирования полноценной физической картины мира. Персональный компьютер является средством обучения в условиях отсутствия интереса к предмету у учащегося; отсутствия способностей к изучению точных наук; нехватки лабораторного оборудования в школе для демонстрации эксперимента.

Перед педагогом ставится задача — пробудить интерес, не отпугнуть сложностью предмета, особенно на первоначальном этапе изучения курса физики. В частности, набор «Схемотехника», входящий с состав робототехнического комплекса «РОББО», может быть использован на учебных занятиях по учебному предмету «Физика» в VIII классе при изучении темы «Электромагнитные явления».

Тематическое планирование уроков физики в VIII классе по теме «Электромагнитные явления» с использованием набора «Схемотехника» приведено в таблице 1.

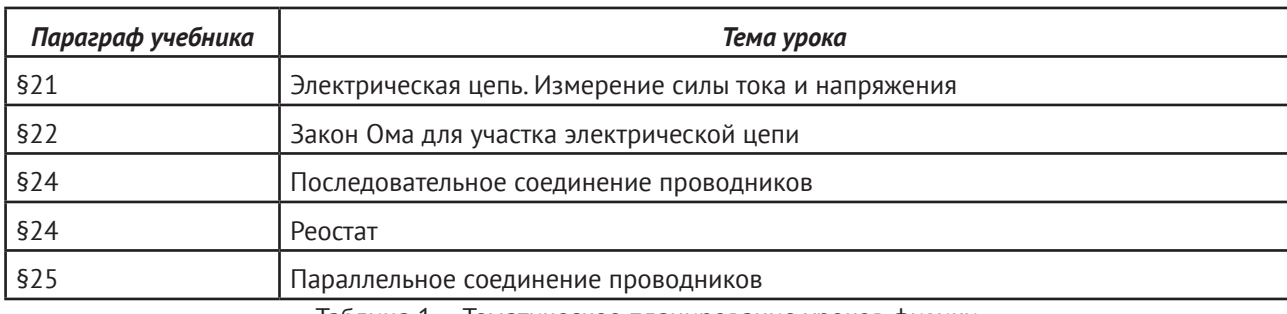

Таблица 1. – Тематическое планирование уроков физики

Набор для создания электронных устройств на базе микроконтроллера «РОББО Схемотехника» состоит из 100 электронных компонентов, подключаемых через беспаечную макетную плату к микроконтроллеру Arduino, применяется для учебных проектов при обучении основам электроники.

Для быстрой сборки электрических схем без пайки существует макетная плата. (Рисунок 1).

Для конструирования макетных схем можно использовать сервис Tinkercad (https://www.tinkercad. com). Tinkercad — это онлайн-сервис и среда моделирования для работы с 3D объектами и электронными схемами, который уже давно известен многим как простая и бесплатная среда для обучения 3D-моделированию. Для начала работы достаточно зарегистрироваться в Tinkercad. Совсем недавно Tinkercad получил возможность создания электронных схем и подключения их к симулятору виртуальной платы Arduino. Эти крайне важные и мощные инструменты позволяют существенно облегчить начинающим разработчикам Arduino процессы обучения, проектирования и программирования новых схем.

Чтобы создать цепь в TinkerCad, нужно нажать на кнопку «Создать цепь», откроется рабочее поле. Сверху располагается небольшое меню. В правой колонке находится «Панель компонентов», которые можно использовать при сборке электрической цепи. Чтобы начать собирать цепь, достаточно вытащить необходимый элемент на рабочее поле и соединить его проводниками. (Рисунок 2). Проект сохраняется как файл png-изображения на компьютер.

При изучении закона Ома для участка электрической цепи учащимся предлагается решить задачу на определение силы тока.

Задача. Используя набор «Роббо Схемотехника», соберите макетную схему представленной на рисунке 2 электрической схемы. Определите силу тока в цепи.

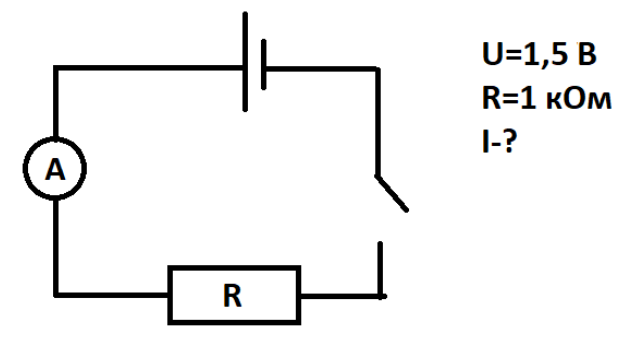

Рисунок 2. — Электрическая схема

Учащиеся делятся на три группы. Первая группа собирает макетную схему, используя набор «Роббо Схемотехника». (Рисунок 3).

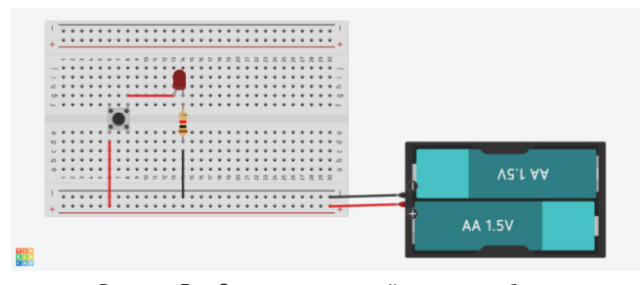

Рисунок 3. – Создание макетной схемы в наборе «Роббо Схемотехника»

Вторая – решает задачу на нахождение силы тока, а третья группа создает проект в среде TinkerCad. (Рисунок 4).

Отсутствие мультиметра в наборе «Роббо Схе-

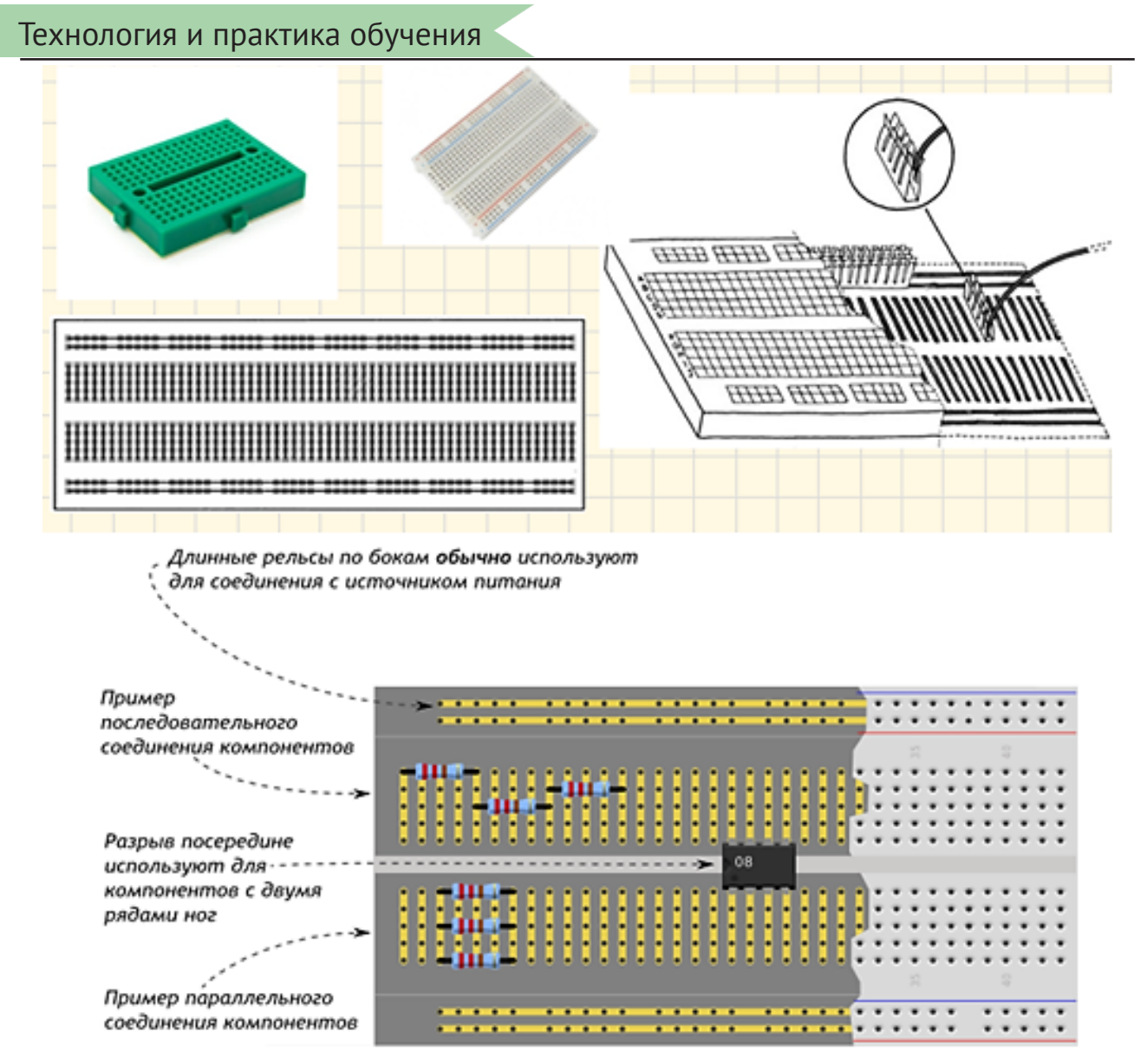

#### Рисунок 1. — Макетная плата

матехника» не дает возможности учащимся первой группы проверить правильность вычислений силы тока в цепи. Учащиеся третьей группы, подключив мультиметр в разрыв цепи TinkerCad, подтверждают, что показания амперметра совпадают в расчетами, проведенными учащимися второй группы.

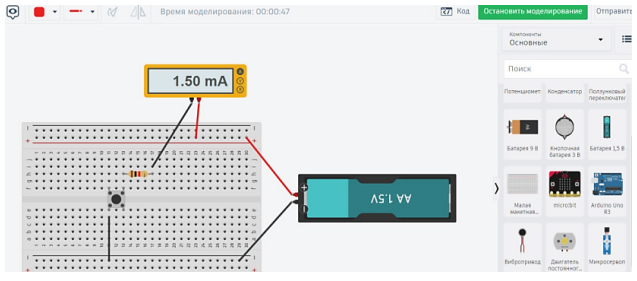

Рисунок 4. – Создание проекта цепи в TinkerCad

Набор «Роббо Схемотехника» используется при изучении темы «Последовательное соединение проводников. Реостат» (таблица 2), «Паралельное и смешанное соединение проводников» (таблица 3).

В качестве источника питания можно использовать плату Arduino, подавая на нее через USB-кабель напряжение 9 В (таблица 4).

Комплект «Роббо Схемотехника» — это отличный инструмент для обучения физике. С его помощью можно проводить различные эксперименты, изучать электрические и электронные схемы, а также показывать принципы работы различных устройств. На уроках физики можно использовать этот комплект для демонстрации основных законов электричества и магнетизма, создания простых и сложных электрических цепей, изучения работы сенсоров и датчиков, а также для проведения экспериментов с электрическими цепями. Кроме того, комплект можно использовать на практических занятиях по сборке и программированию роботов; с его помощью изучать основы работы микроконтроллеров и микропроцессоров, а также создавать различные автоматические устройства и системы управления.

Таким образом, использование комплекта «Роббо Схемотехника» на уроках физики позволяет учащимся познавать мир электроники и робототехники, расширять свои знания в области науки и техники, а также совершенствовать умения и навыки в рамках исследований естественнонаучного профиля.

Технология и практика обучения

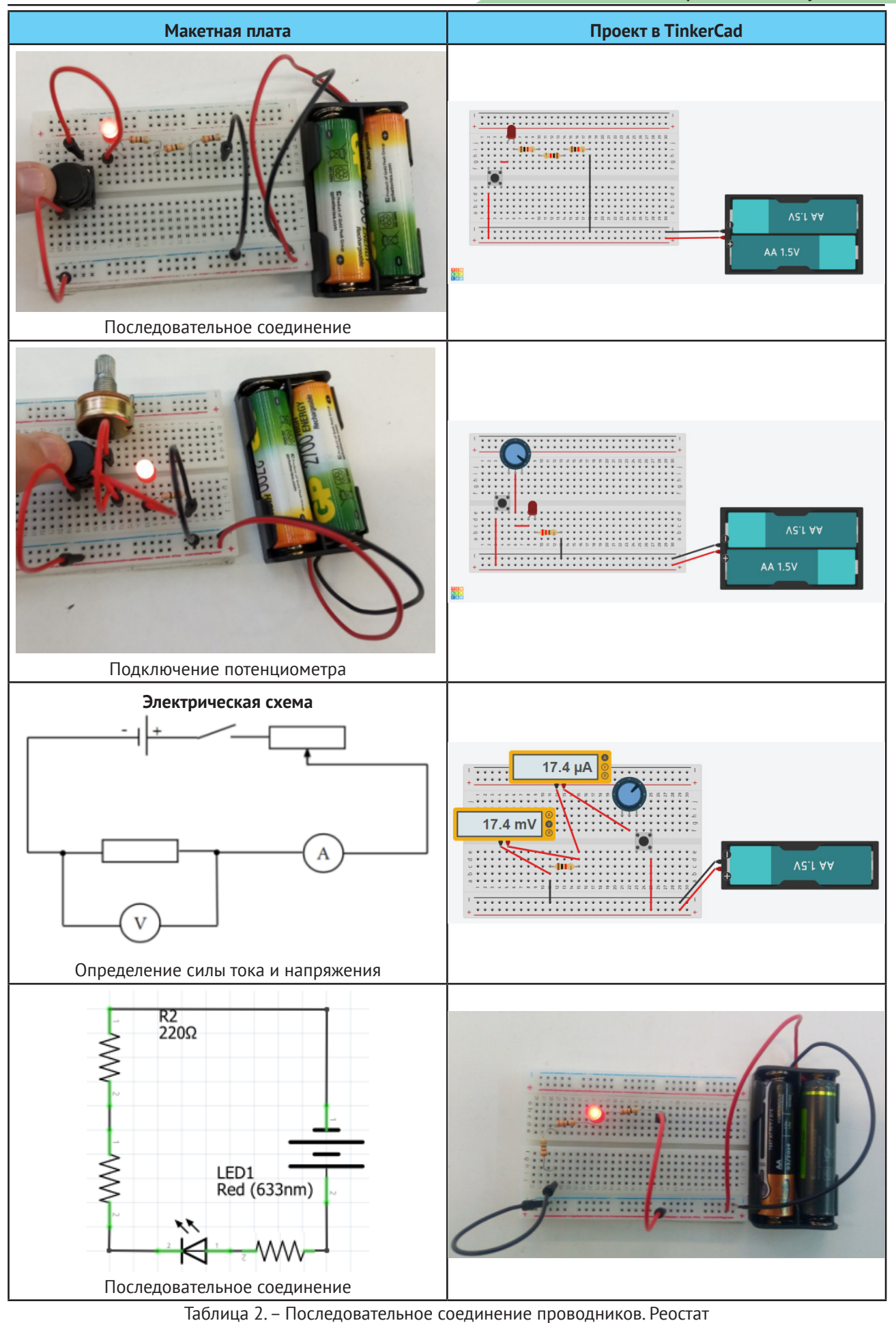

### Технология и практика обучения

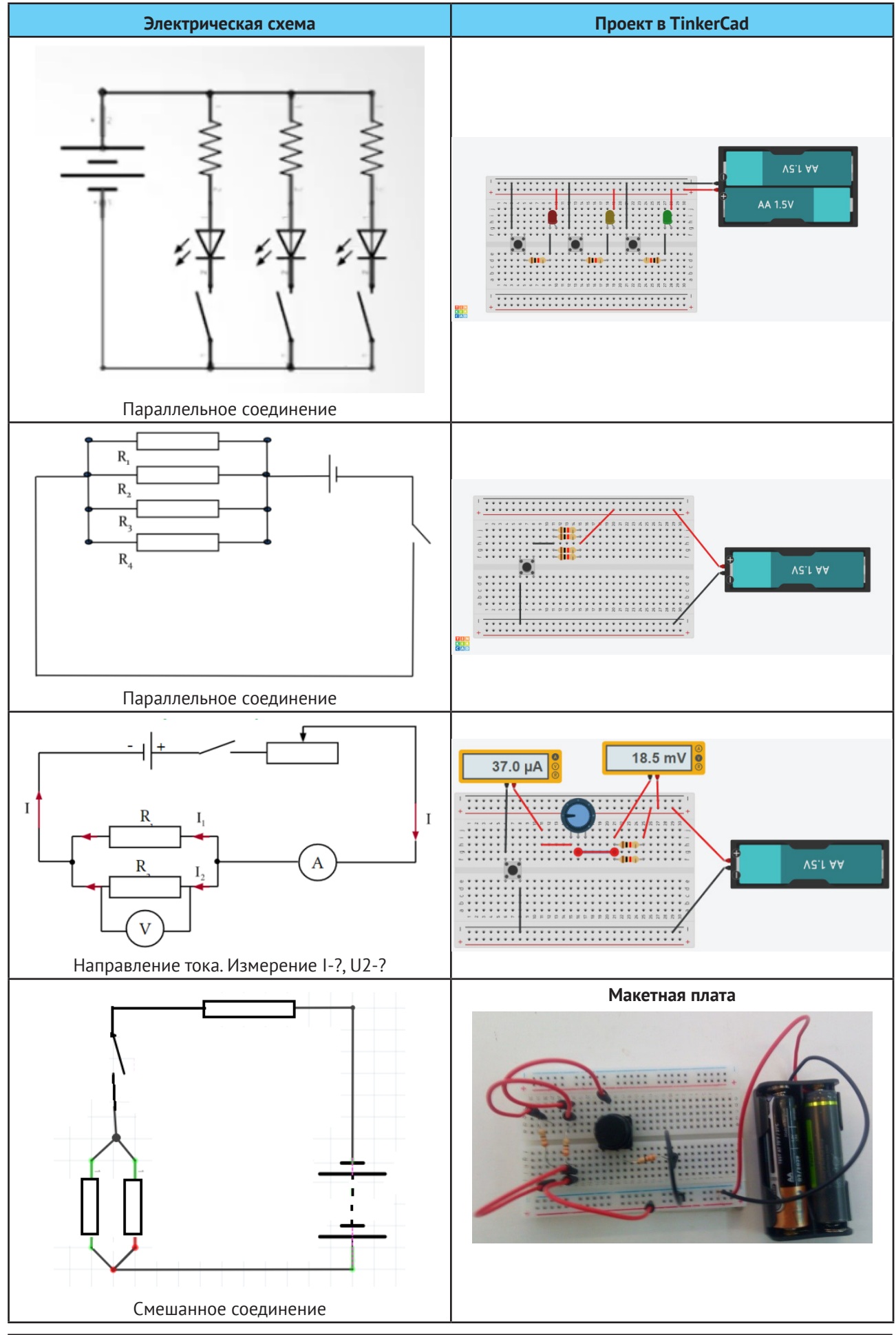

20 Вестник ВОИРО № 1(10) 2024

## Технология и практика обучения

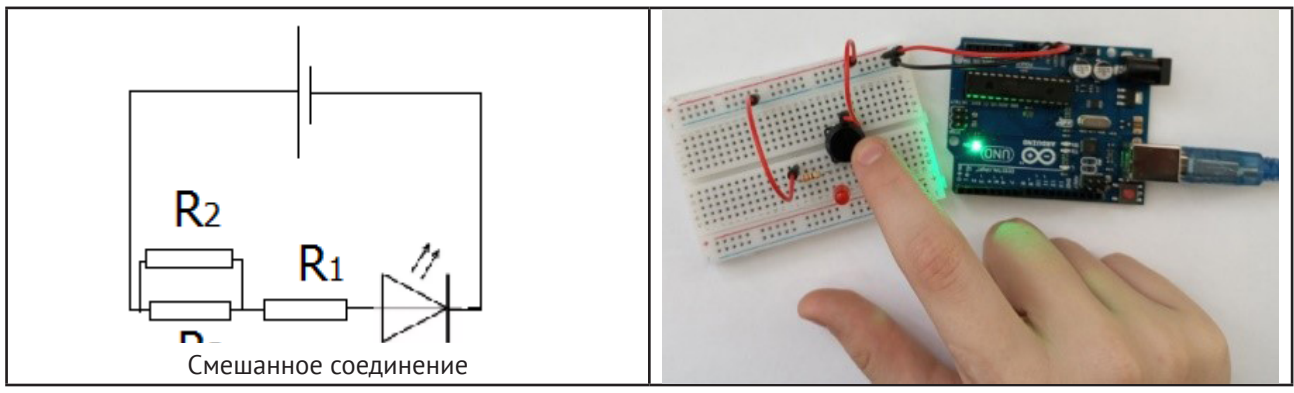

Таблица 3. — Параллельное и смешанное соединение проводников

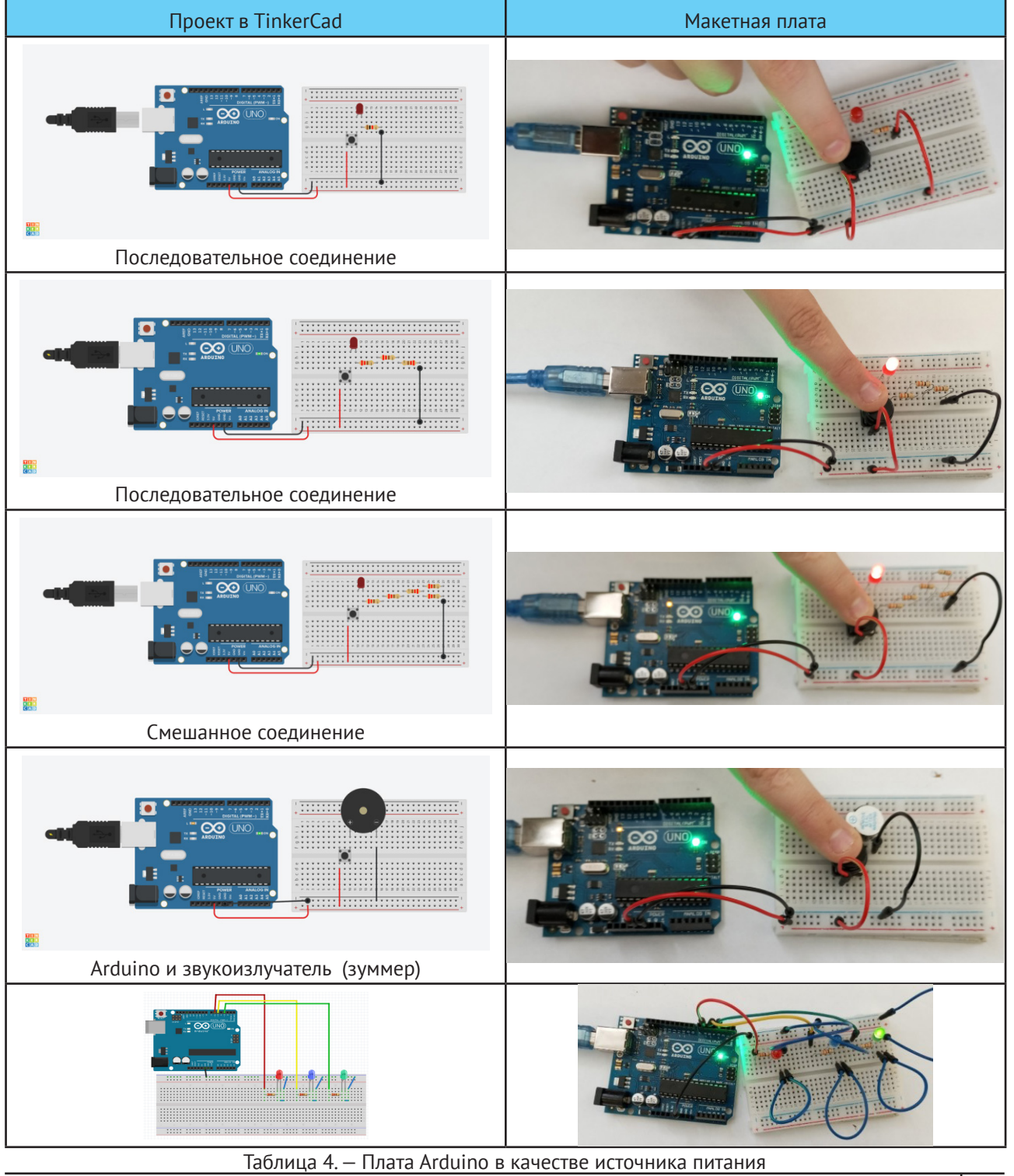

#### **Список литературы**

1. Стадольник, А.Ю. Профессиональная компетентность учителя информатики в условиях информатизации образования школьников / А.Ю. Стадольник // Компетенции педагога XXI века [Электронный ресурс]: сб. материалов респ. конференции (Минск, 25 нояб. 2021 г.) / М-во образования Респ. Беларусь, ГУО «Акад. последиплом. образования», ОО «Белорус. пед. об-во». — Минск: АПО, 2021. — 552 с.

2. Стадольник, А.Ю. Робототехнические конструкторы «ROBBO» как средство формирования алгоритмического мышления учащихся на уроках информатики / А. Ю. Стадольник // Инновационные процессы в образовании [Электронный ресурс] : сб. материалов междунар. конференции (Минск, 24 нояб. 2022 г.) / М-во образования Респ. Беларусь, ГУО «Акад. последиплом. образования». —Минск: АПО, 2022. — 408 с.

*Дата поступления в редакцию: 10.01.2024*

# **ИНТЕРАКТИВНЫЙ ПЛАКАТ КАК СПОСОБ ОРГАНИЗАЦИИ САМОСТОЯТЕЛЬНОЙ ДОМАШНЕЙ РАБОТЫ УЧАЩИХСЯ ПО ТЕХНОЛОГИИ «ПЕРЕВЕРНУТОГО ОБУЧЕНИЯ» ПО МАТЕМАТИКЕ**

### *Королёва Елена Анатольевна*

*Аннотация. Цель любого учреждения образования – создание среды, которая позволит детям учиться справляться с возникающими трудностями и задачами в стремительно развивающемся мире: обучающийся должен освоить учебную программу, научиться быть ответственным, уметь преодолевать препятствия, управлять эмоциями, знать, как сохранить здоровье. Данные навыки обеспечат его социализацию в современном обществе, подготовят к будущей самореализации в жизни, продуктивной профессиональной деятельности, будут содействовать саморазвитию, самовоспитанию, самообразованию, самосовершенствованию как конкурентоспособной личности, готовой к принятию компетентных решений.* 

*Перед учителем стоит задача организации обучения таким образом, чтобы менялась роль ученика, чтобы он становился более инициативным и ответственным за свое обучение, что, несомненно, будет полезно для его жизни, в том числе профессиональной.*

Изменения, происходящие во всех сферах жизни, бросают вызов системе образования и требуют от нее шагать в ногу со временем. Для ответа на этот вызов нужно понять, каким требованиям должны соответствовать участники образовательного процесса. Постоянно и целеустремленно работать над собой — вот основная задача современного учителя. Он постоянно ищет новые методики, подходы к детям, подстраивается под современные условия, активно осваивает новые технологии, стараясь разнообразить уроки, проводит дискуссии и обсуждения, чтобы поддержать в детях интерес к приобретенным знаниям.

Современное информационное общество ставит задачу подготовки выпускников, способных гибко адаптироваться в меняющихся жизненных ситуациях, самостоятельно приобретая необходимые знания и умело применяя их на практике; критически мыслить, анализировать возникающие проблемы и искать пути их решения, используя современные технологии; четко осознавать, где и каким образом приобретаемые знания могут быть применены в практической деятельности; выдвигать новые идеи, креативно мыслить; грамотно работать с информацией (уметь собирать необходимые для решения определенной проблемы факты, анализировать их, выдвигать гипотезы, устанавливать статистические закономерности, делать аргументированные выводы, применять полученные выводы для выявления и решения новых проблем) [3].

Если выпускник потерялся за пределами школы, то причина не в том, что школа плохо учит, а в том, что дает знания готовыми. Важно научить школьников добывать знания, развивать средствами обучения их интеллектуальные, коммуникативные, творческие умения, формировать научное мировоззрение. Одним из важных навыков, необходимых учащимся, является развитие глобальных компетенций, то есть умение работать с информацией: анализировать ее, критически осмысливать, уметь ею пользоваться в новых обстоятельствах. А это возможно, если создана благоприятная среда, в которой ученики — полноправные участники образовательного процесса.

«Перевернутые» уроки, проведенные по технологии «перевернутого обучения», дают возможность учителю создать условия для самостоятельного изучения учебного материала учащимися, пробудить желание к познанию нового и стимулировать интеллектуальную активность.

Технология «перевернутый урок» базируется на идее эффективного использования времени в классе и индивидуализации обучения. Кроме того, меняется роль ученика, теперь он должен быть самостоятельным и ответственным за свое обучение. Учитель в такой модели выступает организатором как группо-